API User's Guide

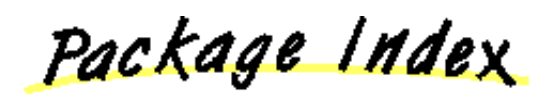

## **Applet API Packages**

- java.applet
- java.awt
- java.awt.image
- java.awt.peer
- $\bullet$  java.io
- $\bullet$  java.lang
- java.net
- java.util

## **Other Packages**

sun.tools.debug